# QR-RECHNUNG MIT IBAN

Mit der Fakturierung mit der IBAN (früher roter Einzahlungsschein) können Sie schnell und einfach eine Rechnung ausstellen oder Ihre Kontodaten jemandem übermitteln. Nachfolgend finden Sie einige Detailinformationen.

## Bezeichnung: QR-Rechnung mit IBAN

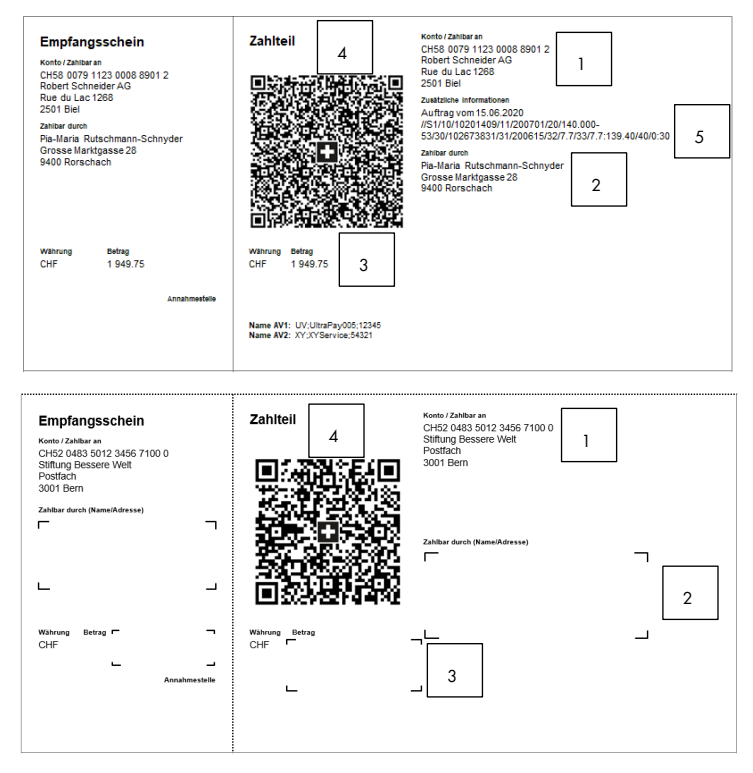

#### Fakten:

- 1. Die IBAN-Nummer sowie Name und Adresse des Kontoinhabers sind auf dem Beleg gedruckt.
- 2. Angaben zum Zahlungspflichtigen können schon vorgedruckt oder noch leer sein.
- 3. Betragsfeld kann schon vorgedruckt oder noch leer sein.
- 4. Alle Daten, welche auf dem Beleg gedruckt sind, werden im QR-Code abgefüllt. Dies führt zur vereinfachten elektronischen Erfassung durch den Zahlungspflichtigen.
- 5. Eine Mitteilung kann nur noch durch den Rechnungssteller direkt vorgedruckt werden. Ein Feld für eine individuelle Mitteilung des Zahlungspflichtigen gibt es auf dem Beleg nicht mehr. Eine nachträgliche Mitteilung kann lediglich über die elektronischen Zahlungswege zusätzlich mitgegeben werden. Wichtig: Bei den Zahlungsarten Top-Auftrag und Bareinzahlung am Postschalter werden ausschliesslich die Daten aus dem QR-Code gelesen (nicht gedruckte Mitteilungen fehlen).

Die Avisierung wird im Kontoauszug mit Name und Adresse des Zahlungspflichtigen (inkl. allfälligen Mitteilungen) aufgeführt.

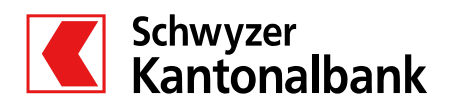

### Erstellung der QR-Rechnung:

- Bei der SZKB können Sie QR-Rechnung mit IBAN elektronisch erstellen oder gegen Gebühr auch drucken lassen. Eine selbstständige Belegerstellung kann mittels SZKB E-Banking (PDF-Dokument) oder verschiedenste Anwendungen (Buchhaltungs- oder Rechnungstools) unkompliziert ausgeführt werden. Ein Druckauftrag kann ebenfalls im E-Banking oder via Kundenberater in Auftrag gegeben werden.
- Wenn die neue QR-Rechnung physisch versandt wird, ist durch die SIX eine Perforationspflicht des weissen Papiers vorgegeben. Bei elektronischem Versand, muss mittels Linie gekennzeichnet sein, wo der Zahlteil abzutrennen ist, wenn dieser für eine physische Bezahlung genutzt wird.

## Somit gilt zu entscheiden:

- 1. Bei eigenständigem Druck Entscheid Papierbeschaffung für physischen Druck (Perforation) oder elektronischer Versand mittels PDF
- 2. Ansonsten Bestellung QR-Rechnungsbelege bei Bank
- 3. Bereit für die 1. Rechnungsstellung

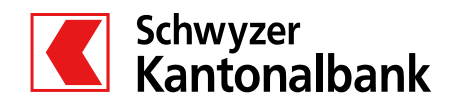